## 1. IMPORT CONFIGURATIONS

The *Import Configuration* tool is available via the *Tools* menu.

Import the provided CCF files (ZePrA configurations). All settings and profiles for each chapter will be installed and you can start processing files with ZePrA.

For further details on how to use the *Import Configuration* dialog (1) to import .ccf files, please go to our online help:<https://onlinehelp.colorlogic.de/en/zepra-interface/#Tools>.

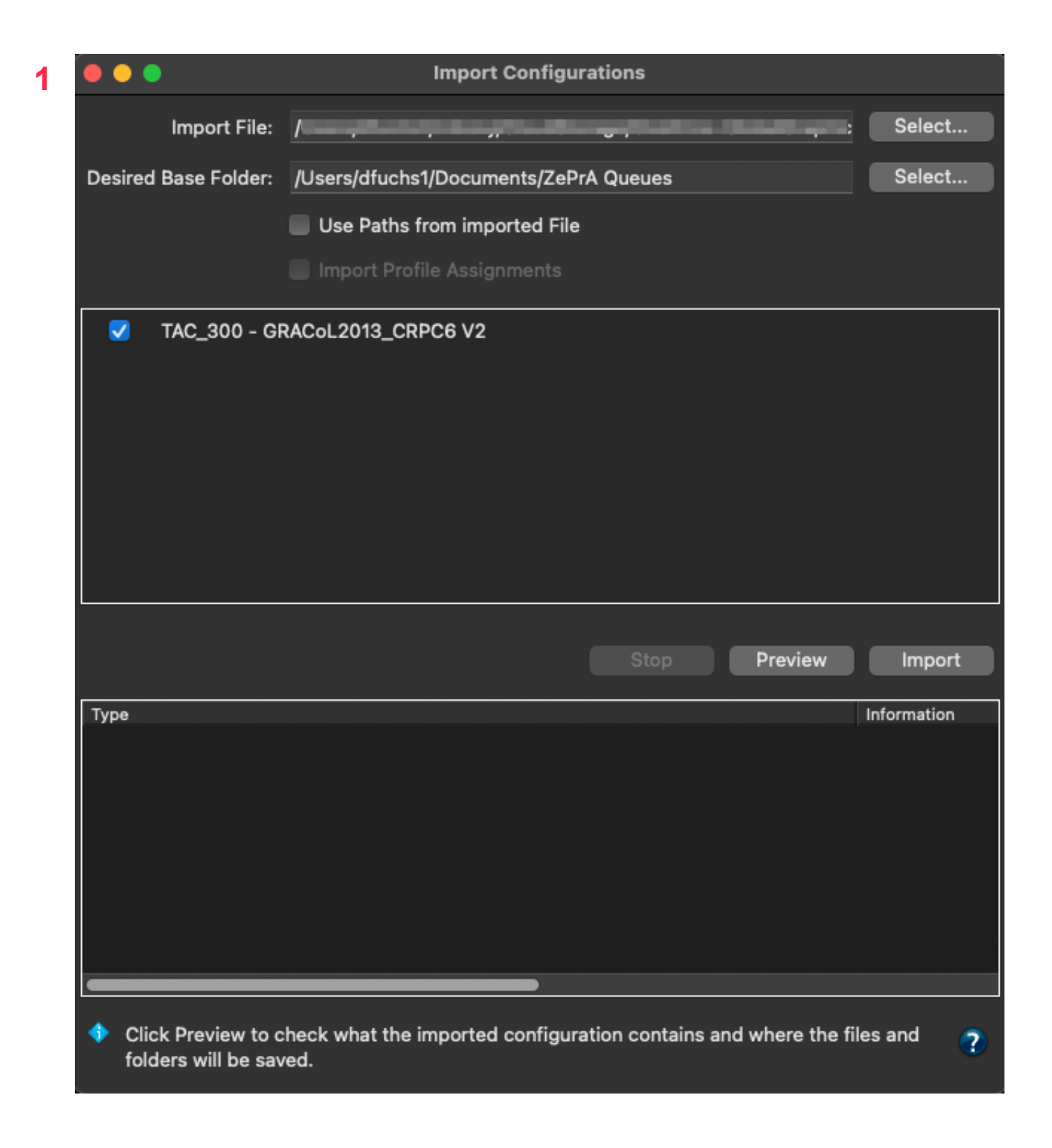

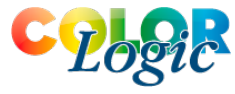